## **VOLÚMENES CON SECCIONES TRANSVERSALES CONOCIDAS**

Tu objetivo es resolver los volúmenes con secciones transversales conocidas. Crearás tres modelos de volúmenes con secciones transversales conocidas para visualizar mejor las formas de los sólidos que estamos analizando.

## **Qué necesitarás**

- Transportador
- Brújula
- Lápiz
- Tres hojas de papel de impresora
- Tres hojas de cartulina
- Cinta o pegamento

## **Información**

La región R es el área delimitada por la ecuación  $y = \sqrt{x}$ , la línea  $x = 2$  y el eje x. Las bases de las secciones transversales son perpendiculares al eje  $y$ .

La región  $S$  es el área delimitada por la ecuación  $y = x^2$  y la recta  $y = 9$ . Las bases de las secciones transversales son perpendiculares al eje  $y$ .

La región  $T$  es el área delimitada por la ecuación  $y = x^2$ , el eje xy la línea  $x = 4$ . Las bases de las secciones transversales son perpendiculares al eje  $x$ .

Determina el volumen de los sólidos formados por las bases dadas anteriormente y las secciones transversales indicadas en

la tabla siguiente.

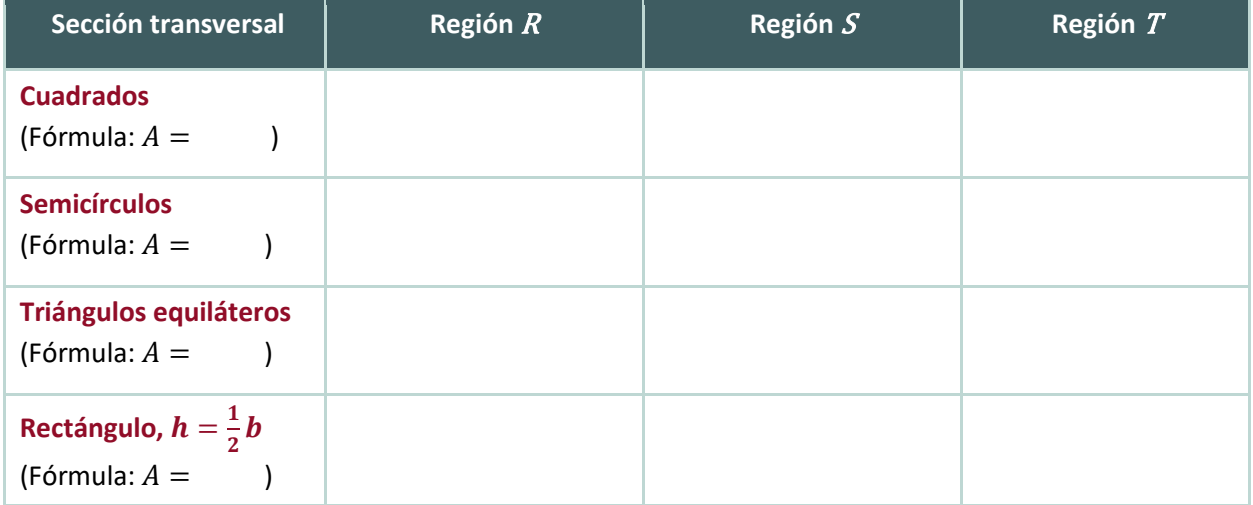

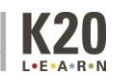

## **Construir los sólidos**

- 1. Dibuja con precisión las regiones  $R$ ,  $S \vee T$  en tres hojas distintas de papel de copia.
- 2. Elige tres de las cuatro secciones transversales de la tabla para utilizarlas en tu modelo.
- 3. Utiliza el transportador y el compás para recortar formas de la cartulina que representen al menos 10 secciones transversales de distinto tamaño. Asegúrate de medir la altura del gráfico para poder cortar las formas con precisión.
- 4. Pega con cinta adhesiva o con pegamento las secciones transversales en las regiones que has dibujado.

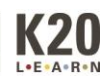